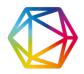

## Boolean searches in Dimensions

## Boolean operators

Keywords can also be combined using boolean operators, and these must be input in ALL CAPS:

| Operator | How to use                                                                                                    |
|----------|----------------------------------------------------------------------------------------------------|
| OR       | If either term is found then the item will be returned. For example, green OR blue will return any item that has either 'green' or 'blue' within it.                 |
| AND      | Both terms must be present, so a query of <i>green AND blue</i> will only return items where both terms are found within a single item.                              |
| NOT      | Excludes items that include this term. So <i>green NOT blue</i> means all items with 'green' in them will be returned unless they also have the word 'blue' as well. |

Please note that NOR, XOR, and NAND are not supported.

## Term modifiers

Term modifiers can be used in combination with keywords and / or boolean operators to create more complex queries. The following modifiers are available:

| Modifier | Name             | How to use                                                                                                    | Available in                  |
|----------|------------------|----------------------------------------------------------------------------------------------------|-------------------------------|
| 0        | Parentheses      | If you enter green AND blue OR purple it will return any items that have both green and blue plus any items that have purple. But if you enter green AND (blue OR purple) then it will return any item that has both green and blue or green and purple.                                                     | All<br>Dimensions<br>versions |
| пп       | Double<br>quotes | If you put text in quotes it will find an exact match only. <i>green blue</i> will return only items which include that exact term. Items which include "blue green" or where both words are found in separate places, will not be retrieved. Please note: an asterisk within double quotes will be ignored. | All<br>Dimensions<br>versions |

| Modifier | Name                              | How to use                                                                                                    | Available in                    |
|----------|-----------------------------------|----------------------------------------------------------------------------------------------------|---------------------------------|
|          | Proximity search                  | This searches for words in some close proximity. For example "apple pie delicious" ~3 will search for the words 'apple', 'pie' and 'delicious' with a maximum separation of 3 words:  • "apple delicious pie" (distance: 2) • "apple extra words here pie delicious" (distance: 3) • "apple some words pie separated delicious" (distance: 3).  However, it will not match  • "delicious apple pie" (distance: 4) • "apple too many extra words here pie delicious" (distance: 5) • "apple some words pie further separated delicious" (distance: 4) | Dimensions<br>Analytics<br>only |
| ?        | Single<br>character<br>wildcard   | Cannot be used as a leading wildcard or inside of quotes.  Example: gene?                                                                                                    | Dimensions Analytics only       |
| *        | Multiple<br>character<br>wildcard | Cannot be used as a leading wildcard or inside of quotes.  Example: engineer*                                                                                                    | Dimensions<br>Analytics<br>only |